## eduroam WLAN kurz & knapp [HVF&PH]

## 17.05.2024 04:56:07

## **FAQ-Artikel-Ausdruck**

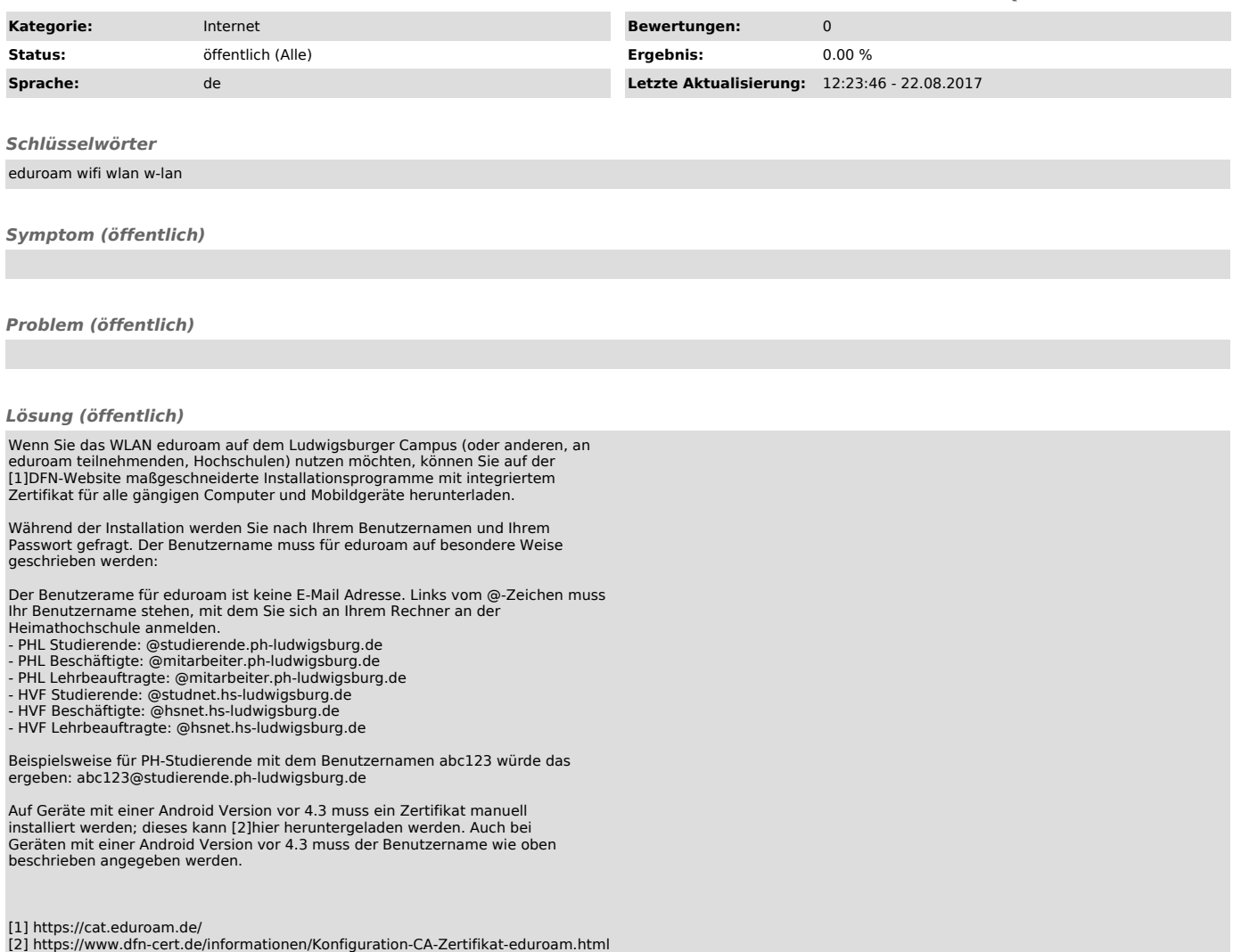